# **DI-2008 USB Data Acquisition (DAQ) System Communication Protocol**

#### **[DATA](http://www.dataq.com/)Q Instruments**

Although DATAQ Instruments provides ready-to-run WinDaq software with its DI-2008 Data Acquisition instrument, programmers will want the flexibility to integrate the DI-2008 in the context of their own application. To do so they want complete control over DI-2008 hardware, which can be accomplished by using the device at the protocol level. This white paper describes how protocol-level programming of the DI-2008 is implemented across the Windows and Linux operating systems. We'll define the DI-2008's command set and scan list architecture and finish with a description of the DI-2008's binary response format. Please note that a .Net class either has been or will soon be released for the DI-2008, which allows programming the instrument at a much higher level than the protocol-level under Windows.

### **Device Access**

The DI-2008 can be accessed using the Libusb open source library to control data transfers to and from the instrument via its USB interface in both Windows and non-Windows implementations. When a DI-2008 is connected to a PC in a Windows implementation the instrument appears in the Device Manager as a "DI-2008" under the "libusb-win32 devices" tree:

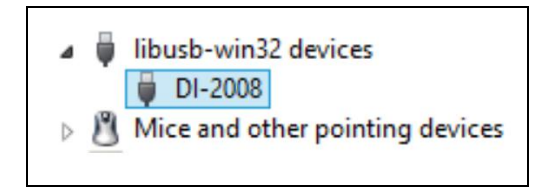

The following constants apply to the DI-2008 and must be correctly referenced from your program via Libusb:

- PID =  $2008_{16}$
- $VID = 0683_{16}$

## **DI-2008 Command Set Overview**

The DI-2008 employs an ASCII character command set that allows complete control of the instrument. All of the commands in the following table must be terminated with a carriage return character  $(OD_{16})$  to be recognized by the instrument. Command arguments (if any) are also ASCII, and the command and each argument must be separated by a space character  $(20<sub>16</sub>)$ . All commands echo if the instrument is not scanning. Command arguments and responses are always in decimal.

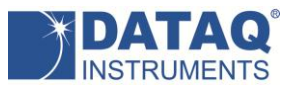

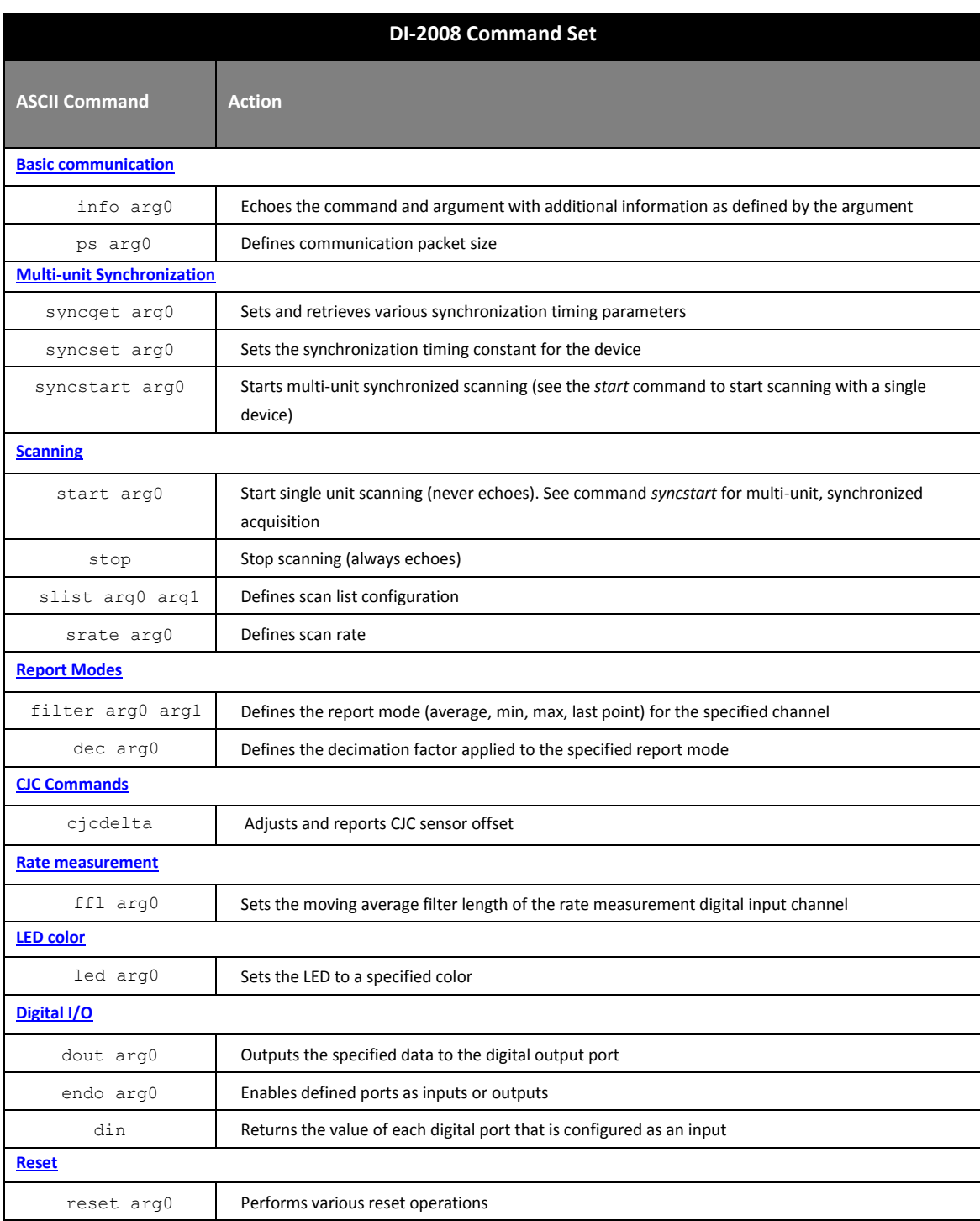

## **Command Echo Protocol**

All commands echo if the instrument is not scanning. Commands will not echo while scanning is active to

prevent an interruption of the data stream. In this sense, the *start* command never echoes, and the *stop* command always echoes. In all the following descriptions of DI-2008 commands, any descriptions and examples related to a command echo assume that the DI-2008 is not actively scanning.

## <span id="page-2-0"></span>**Basic Communication Commands**

The DI-2008 command set supports a number of basic command/response items that provide a simple means to ensure the integrity of the communication link between a program and the instrument. These commands elicit simple, yet useful responses from the instrument and should be employed as the programmer's first DI-2008 communication attempt. If these commands don't work with a functioning DI-2008 then a problem exists in the communication chain and further programming efforts will be futile until they are resolved.

Responses to this set of commands include echoing the command, followed by a space  $(20_{16})$ , followed by the response, and ending with a carriage return  $(OD_{16})$ . For example:

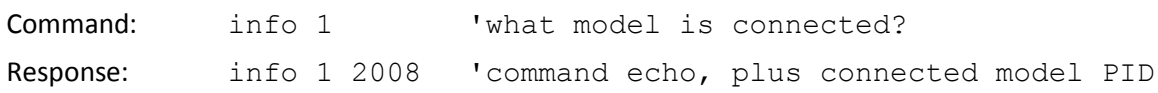

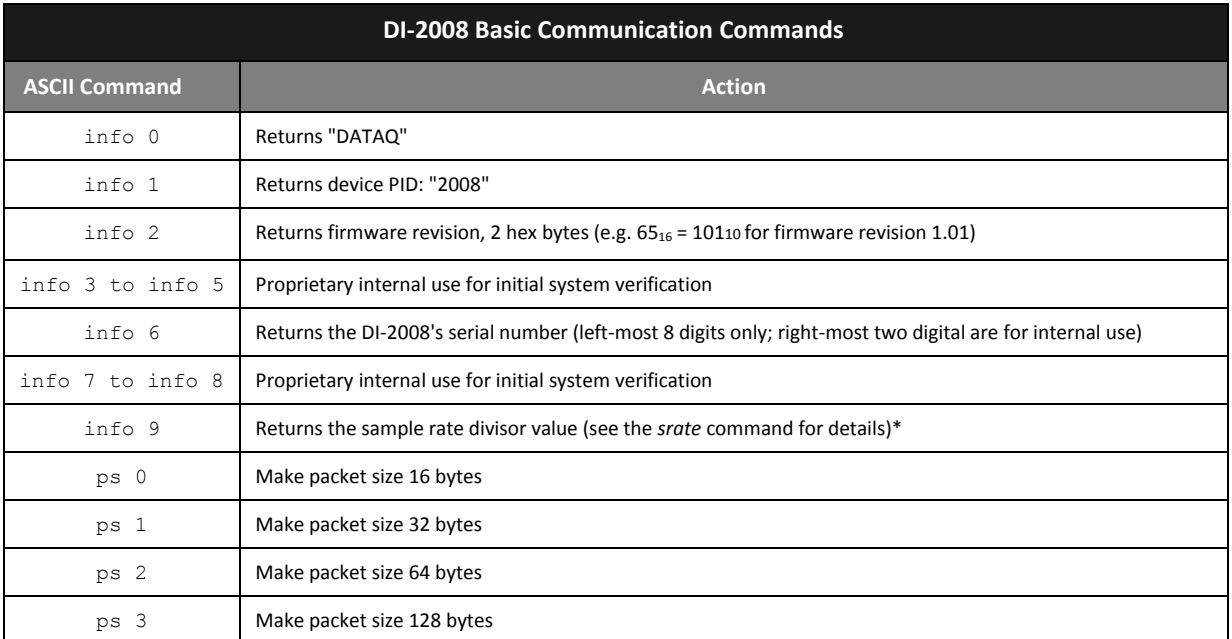

The value returned for this command is a function of the number of enabled analog channels at the time it was invoked, 8000 for a single analog channel and 800 for two or more. The value should be retrieved and used only after channel setup completion.

The packet size command defines the number of bytes the DI-2008 sends with each transmission burst. The

larger the packet size the more bytes transmitted per burst. Since a packet will not transmit until it is full, you should adjust packet size as a function of both sampling rate and the number of enabled channels to minimize latency when channel count and sample rate are low, and avoid a buffer overflow when sampling rate and channel count are high.

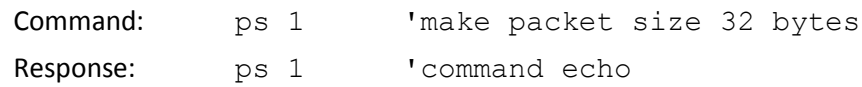

## <span id="page-3-0"></span>**Multi-unit Synchronization Commands**

Model DI-2008 supports synchronized data acquisition across multiple units of the same model. The commands in this group manage various aspects of the synchronization process.

### *syncget, syncset, syncstart* **Commands**

These commands in combination manage synchronized sampling across multiple DI-2008 devices. Each supports a 16-bit, unsigned number (in string format and in the range of "0" to "65535") as either an argument, a returned value, or both as indicated. There is much that goes on in firmware to provide crossunit synchronization, and a detailed treatment of that process is beyond the scope of this protocol. To simplify the functional application of synchronization we offer only a brief description of each synchronization command, and then pseudocode to show how they are applied.

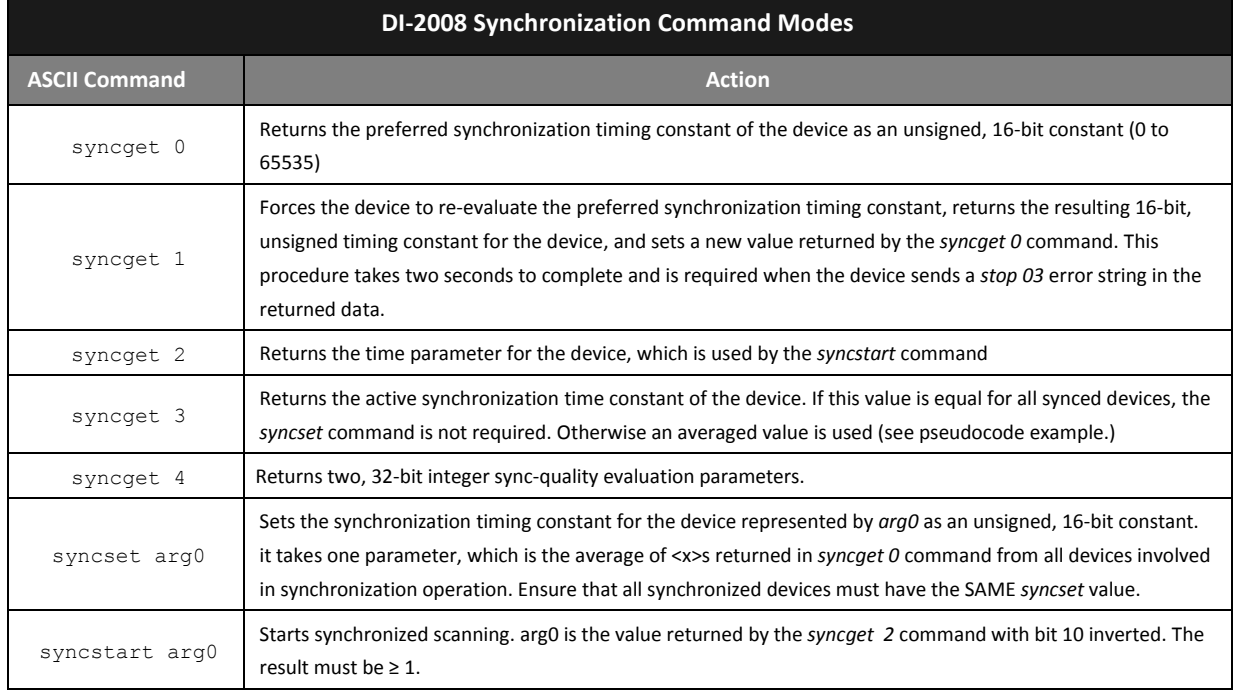

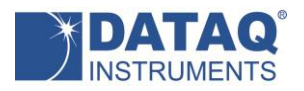

### **Typical Synchronization Procedure Using Pseudocode**

#### **Set up**

Pseudocode for two-device, synchronized data acquisition. Command subscripts denote the target device for the command. It is assumed that both devices are connected and communicating. The delay between program line " $F =$  syncget<sub>1</sub> 2" and the last *syncstart* command must be less than 200 mS.

#### **Error handling**

Pseudocode example to recover when odd-byte packet (indicating an error state) is received and the data stream has stopped and assuming we have two synchronized devices. In the pseudocode below error\$ is the last seven bytes in the buffer concatenated into a string. The delay between program line " $F =$  syncget<sub>1</sub> 2" and the last *syncstart* command must be less than 200 mS.

```
A = syncget<sub>1</sub> 0
B = syncget<sub>2</sub> 0
C = (A+B)/2D = syncget<sub>1</sub> 3
E = syncget<sub>2</sub> 3
if not(D = E = C)syncset<sub>1</sub> C
     syncset<sub>2</sub> C
     delay 1 second
end if
F = syncget<sub>1</sub> 2
G = (F) XOR (0x0400)if G = 0 then G = 1syncstart<sub>1</sub> G
syncstart<sub>2</sub> G
                                                                     if (error$ == "stop 03")A = syncept<sub>1</sub> 1B = syncget<sub>2</sub> 1
                                                                           C = (A+B)/2D = syncset<sub>1</sub> C
                                                                           E = syncset<sub>2</sub> C
                                                                           delay 1 second
                                                                     end if
                                                                     F = syncget<sub>1</sub> 2
                                                                     G = (F) XOR (0x0400)
                                                                     if G = 0 then G = 1synostart<sub>1</sub> Gsyncstart<sub>2</sub> G
```
### *syncget 4* **Command**

Command *syncget 4* can be issued to gain insights to synchronization quality. The command returns two,

32-bit integers:

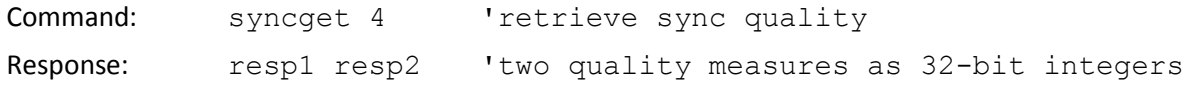

In the above example, two quality measures are returned separated by a space character:

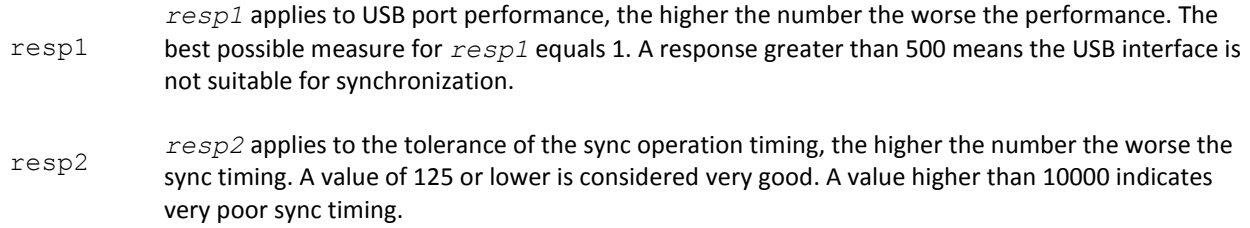

### <span id="page-4-0"></span>**Scanning Commands**

### *start* **Command**

Since the *start* command immediately initiates scanning, the command is never echoed:

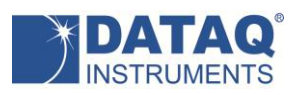

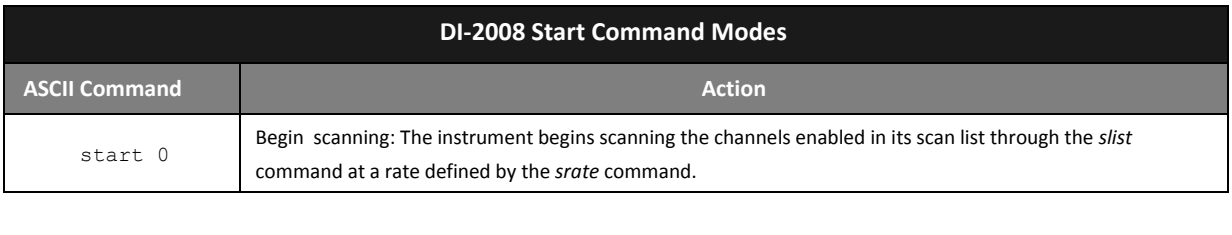

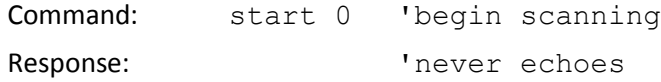

### *stop* **Command**

The protocol's *stop* command terminates scanning. Since the *stop* command terminates scanning, it is always echoed.

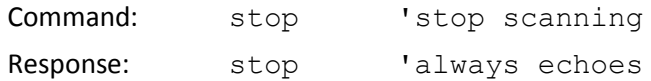

The instrument has the ability to detect that its internal 1024-sample buffer has overflowed. Should this error condition occur the instrument will stop scanning and place *stop 01* in the last seven bytes of its final response. Buffer overflows can be prevented by ensuring that the DI-2008 buffer is flushed continuously and frequently. Strategic placement of the LibUSB read command in a high-priority routine will greatly minimize the chance of a buffer overflow.

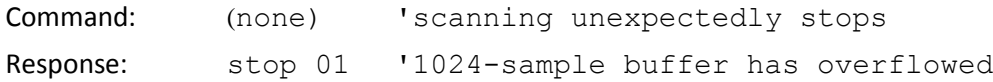

### *slist* **Command**

The DI-2008 employs a scan list approach to data acquisition. A scan list is an internal schedule (or list) of channels to be sampled in a defined order. It is important to note that a scan list defines only the type and order in which data is to be sampled, not the sampled data itself. The DI-2008's scan list supports four types of inputs: Up to eight analog channels; one counter channel; one rate channel; general-purpose discrete inputs. These type definitions may be placed in the DI-2008's scan list in any order that satisfies the requirements of the application. The DI-2008's scan list is a maximum of 11 elements long, which allows a hardware capacity measurement that's configured to sample all eight analog channels, both the counter and rate channels, and general-purpose digital input ports during one complete scan. Note that any analog, digital input, rate, or counter channel may appear in the scan list only once. *slist* positions must be defined sequentially beginning with position 0.

During general-purpose use each entry in the scan list is represented by a 16-bit number, which is defined in detail in the DI-2008 Scan List Word Definitions table below. Writing any value to the first position of the scan list automatically resets the slist member count to 1. This count increases by 1 each time a new member is added to the list, which must be filled from lowest to highest positions. The first item in the scan list initializes to 0 (analog input channel 0) upon power up. Therefore, upon power up, and assuming that no changes are applied to the scan list, only analog input channel 0 is sampled when scanning is set to active by the start command.

The *slist* command along with two arguments separated by a space character is used to configure the scan list:

## *slist offset config*

*offset* defines the index within the scan list and can range from 0 to 10 to address a total of eleven possible positions. *config* is the 16-bit configuration parameter as defined in table *DI-2008 Scan List Word Definitions*. For example, the command *slist 5 10* configures the sixth position of the scan list to specify data from the counter. Assuming that we wish to sample analog channels 2, 4 (on their ±10 V scale), and 6 (on its ±2.5 V scale) , and the rate, counter, and digital inputs, the following scan list configuration would work:

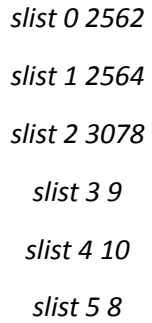

Note that since the act of writing to scan list position 0 resets the slist member counter, the above configuration is complete upon writing scan list position 5. Further any scan list position (except position 0) may be modified without affecting the contents of the rest of the list.

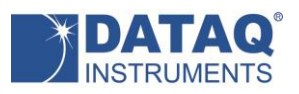

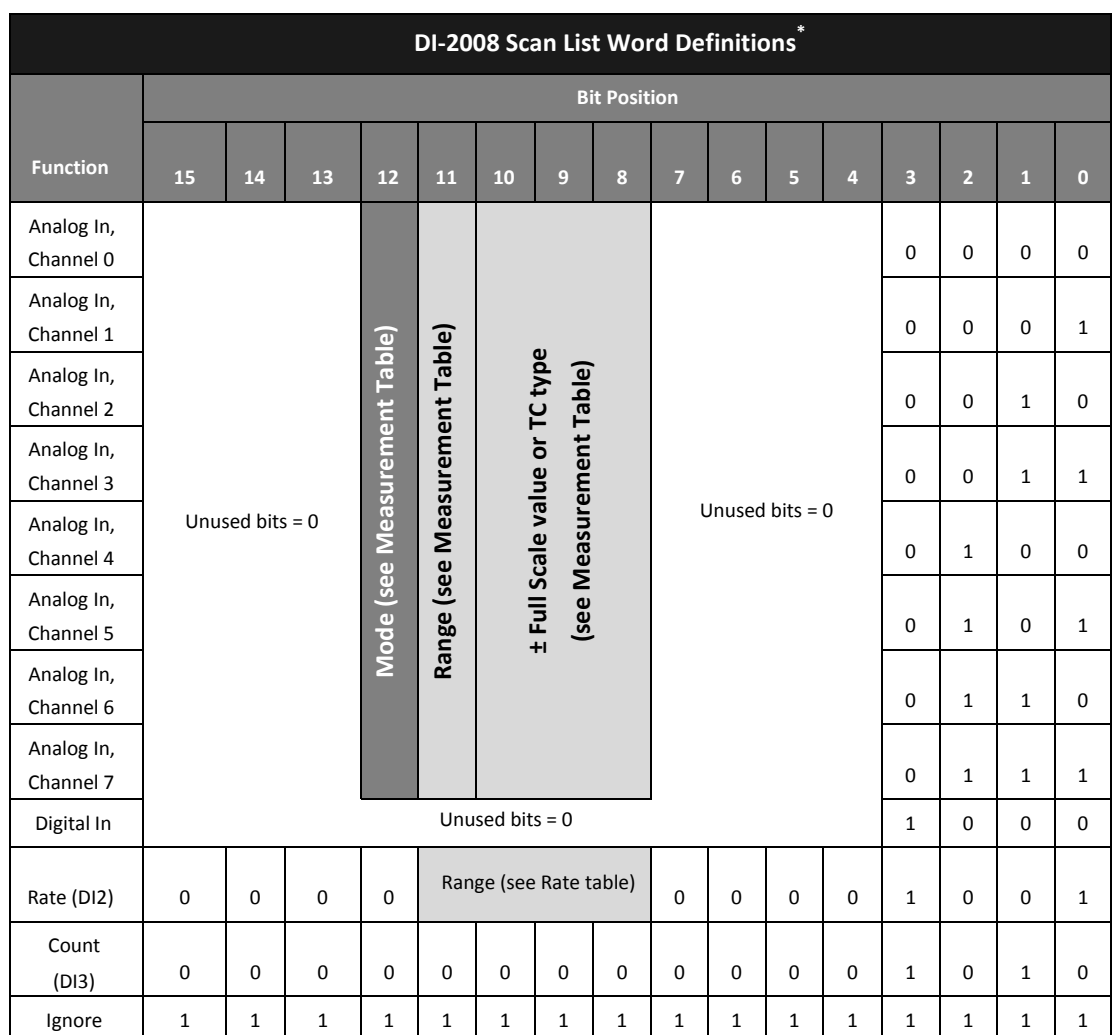

\* To be consistent with general programming standards, analog channel numbers begin with 0 instead of 1 as indicated on the product label.

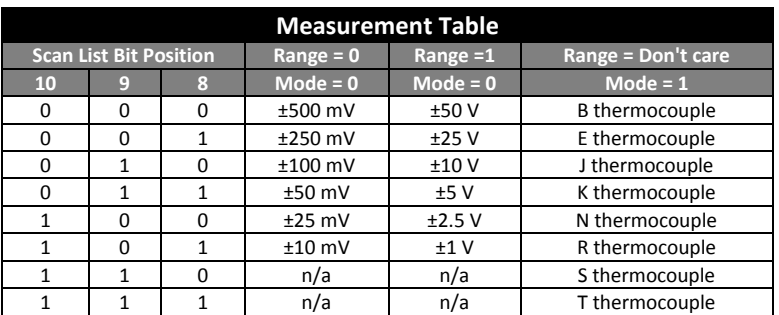

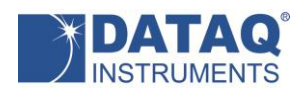

The protocol also supports a range setting for rate measurements where a count value may be converted to a frequency in Hertz by applying the following formula:

$$
rate = \frac{counts + 32768}{65536} \times range
$$

"Range" is defined in the following table.

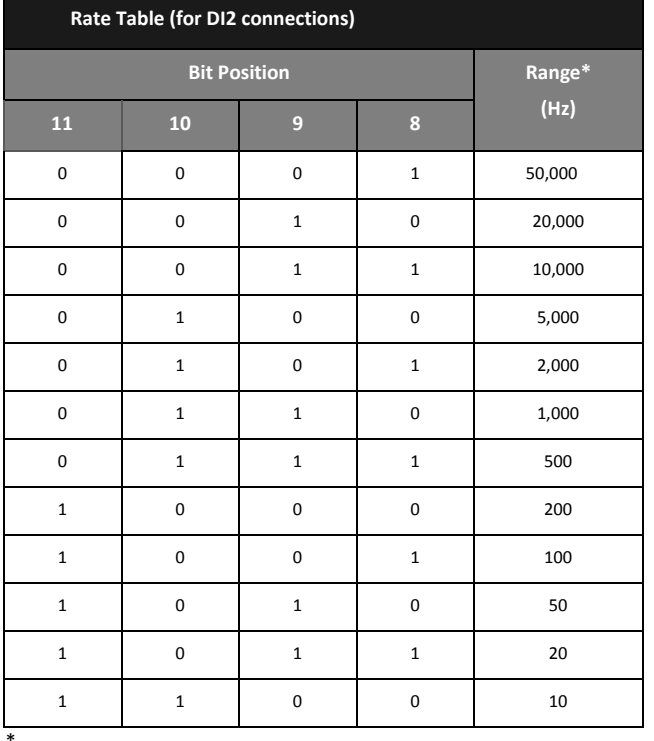

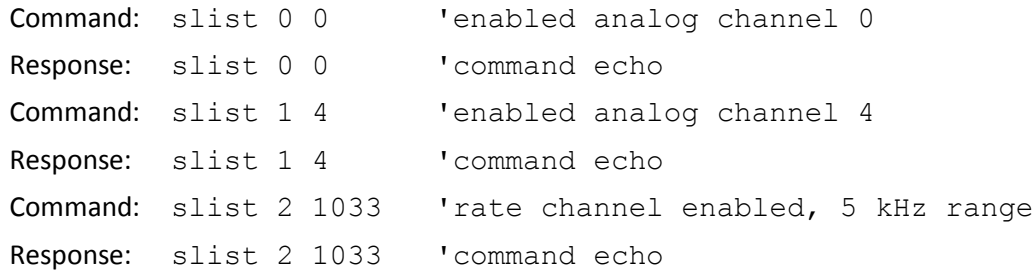

### *srate* **Scan rate Command**

Command *srate* defines a sample rate divisor used to determine scan rate throughput, or the rate at which the DI-2008 scans through the enabled items in the scan list that you defined with the *slist* command. Note that the sample rate per channel is the throughput rate divided by the number of

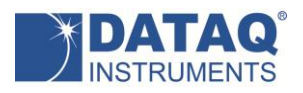

enabled analog channels. *srate* is specified as an integer argument, along with a second integer argument, *dec* (see Filter Mode Commands.) Integer ranges for both variable are:

$$
4 \leq
$$
 *state*  $\leq$  2232

1 ≤ *dec* ≤ 32767

The formula to calculate sample throughput rate differs by the number of enabled channels. For a single enabled analog channel:

Sample rate throughput (Hz) = 8,000 ÷ (*srate × dec)*

resulting in a sample throughput range of 2000 Hz at its fastest, and 0.000109 Hz, or 1 sample every 9141.99 seconds.

The formula changes when two or more analog channels are enabled:

Sample rate throughput (Hz) = 800 ÷ (*srate × dec)*

resulting in a sample throughput range of 200 Hz at its fastest, and 0.000011 Hz, or 1 sample every 91419.93 seconds.

Only the number of enabled analog channels determines which of the above sample throughput equations to deploy. Digital channels, including rate, count, and discrete inputs have no effect.

Note that the dividend used in the above equation can change between data acquisition products, and as a function of enabled analog channels for the DI-2008. The command *info 9* can be used to determine the value for each case.

Finally, bear in mind that while the DI-2008 is capable of impressively slow sampling rates, their practicality is suspect. Since the instrument's smallest packet size is 16 bytes, one could wait for over a week before the instrument actually delivers a data value.

## <span id="page-9-0"></span>**Report Mode Commands**

The DI-2008 supports a range of report modes that are selectable per channel. The instrument can acquire and report the last point that was acquired, the maximum or the minimum of a range of values, or the

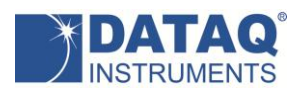

averaged result. The report mode may be defined on a per channel basis using the *filter* command. The *filter* command accepts two arguments of the form:

filter arg0 arg1

Where: 0 ≤ *arg0* ≤ 7 and is equal to a specific analog channel number. arg0 can also equal "\*" as a shortcut way to reference all channels.

0 ≤ *arg1* ≤ 3:

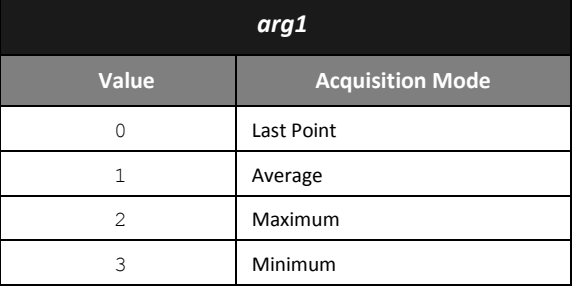

A decimation factor (*dec*) may be applied to define the number of samples used per channel by each acquisition mode (except Last Point.) For example, if *dec* has a value of 100 and the *filter* command defines an acquisition mode for a channel as Maximum, one value is reported for every 100 that are acquired, the maximum of the 100 samples. The next acquired 100 values are evaluated and the maximum value is reported, and so on. Setting *dec* to a value of 1 essentially forces the filter's Last Point mode even if Maximum, Minimum, or Average is specified.

When the *filter* command defines the average, maximum, or minimum Acquisition Modes, the *dec* command sets the number of samples used to calculate the average.

dec arg0

Where: 1 ≤ *arg0* ≤ 32767 sets the number of values used by the report mode defined by the *filter* command.

Sample report and decimation commands and responses:

Command: filter \* 2 'Set all channels to maximum acquisition mode Response: filter \* 2 'Set all channels to maximum acquisition mode

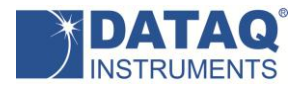

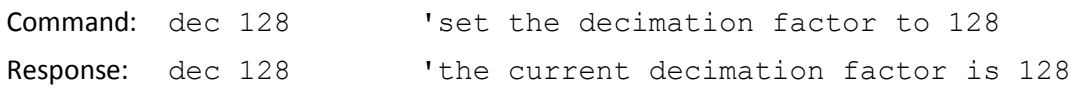

## <span id="page-11-0"></span>*cjcdelta* **Command**

The *cjcdelta* command applies CJC (cold junction compensation) offsets per channel to ensure measurement accuracy when using thermocouples. Since accurate thermocouple measurements depend upon an equally accurate measurement of junction temperature (where the thermocouple connects to the DI-2008), the *cjcdelta* command exists to ensure accurate junction temperature readings. Adjustments using *cjcdelta* should be applied only on a channel with a connected thermocouple whose junction is held in an ice bath. This allows *cjcdelta* to adjust the measured temperature to 0°C, ± 0.0625°C.

The command syntax of *cjcdelta* consists of the command with at least one, but no more than two ASCII integer arguments that are separated by a space character (0x20), and terminated with a carriage return character (0x0D). General forms of the command follow:

### **cjcdelta(0x20)-1(0x0D)**

Reads CJC offsets from all channels and returns eight values separated by a space in the order of channel 0 to channel 7. Each value will fall in the range of -100 to +100. An offset may be calculated by multiplying the value returned per channel by 0.0625°C.

### **cjcdelta(0x20)i(0x20)j(0x0D)**

where:  $0 \le i \le 7$  and represents the channel number  $-100 \le j \le 100$  and represents the offset multiplier (j \* 0.0625°C)

### **cjcdelta(0x20)-2(0x0D)**

Writes CJC offsets to the DI-2008's flash memory.

Note that CJC offsets are inversely proportional to temperature. Higher offset values decrease temperature readings, and lower values increase temperature readings.

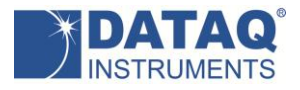

### <span id="page-12-0"></span>**Rate Measurement Commands**

When the rate channel is enabled in the instrument's scan list using the *slist* command, a moving average filter may be applied to smooth readings. The moving average factor is defined by the *ffl arg0* command, where  $1 \leq \arg 0 \leq 64$  and the default value is 32.

Command: ffl 20 'set the MA factor to 20 Response: ffl 20 'the current MA factor is 20

## <span id="page-12-1"></span>**LED Color Command**

The DI-2008 has a panel-mounted, multi-color LED that is available for general-purpose use. The *led* command accepts one argument that defines the color of the LED, and takes the following form:

```
led arg0
```
Where:

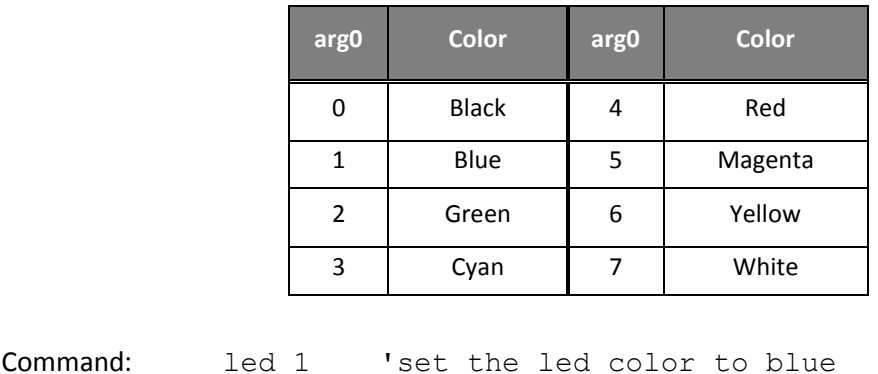

## Response: led 1 'the led color is blue

## <span id="page-12-2"></span>**Digital I/O Commands**

The protocol supports three commands for digital I/O. The DI-2008 provides seven digital ports. Each port can be programmed as either an input or an output. A port configured as an output is really a switch that is either on or off to control an external load.

One command (*endo*) defines configuration on a per port basis, input or switch. A second command (*dout*) defines the state of a port's switch if the port is configured as an output. The third command (*din*) reads the state of all ports regardless of I/O configuration.

## *endo* **command**

endo arg0

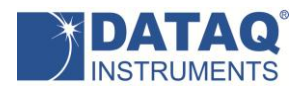

Where:  $0 \le \arg 0 \le 127_{10}$  and maps input/switch configuration to each of seven digital ports. A value of one written to a port configures it as a switch. A value of zero configures the port as an input.

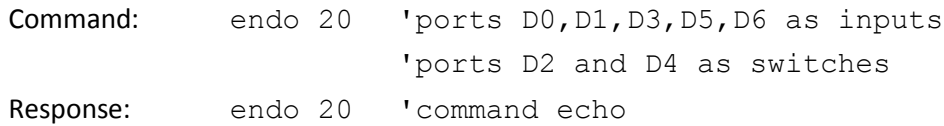

### *dout* **command**

dout arg0

Where:  $0 \le \arg 0 \le 127_{10}$  ( $0 \le \arg 0 \le 7F_{16}$ ) and defines the bit state of the 7-bit output port.

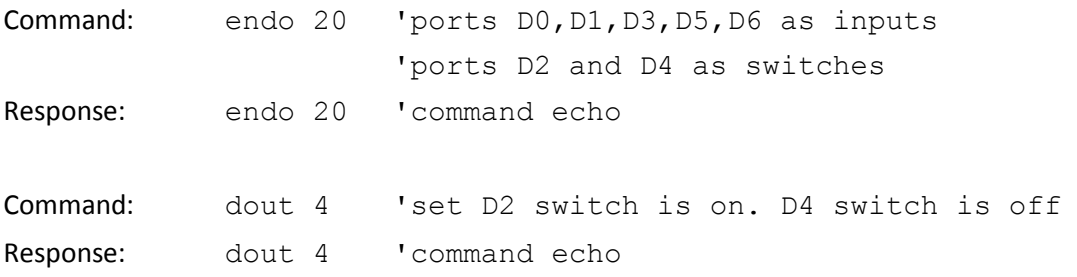

### *din* **command**

din

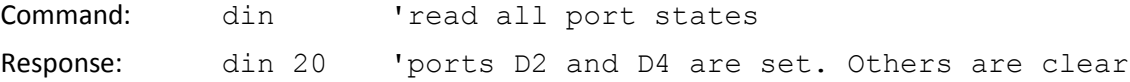

*din* does not discriminate between ports configured as inputs or as switches. The command simply returns the state of all ports as a 7-bit value. A port configured as a switch returns the state of the switch. One configured as a digital input returns the applied state.

## <span id="page-13-0"></span>**Reset Command**

There is only one reset command used to force accumulated counts to zero:

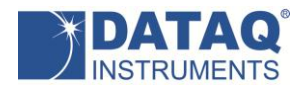

```
reset arg0
Where: arg0 = 1 to reset the DI-2008 counter 
Command: reset 1 'reset the counter
Response: reset 1 'command echo
```
## **Binary Stream Output Format**

The DI-2008's data output format is a binary stream of one 16-bit word per enabled measurement. In the table below A<sub>x</sub> values denote analog channel ADC values, and D<sub>x</sub>, R<sub>x</sub> and C<sub>x</sub> are digital, rate, and counter value inputs respectively.

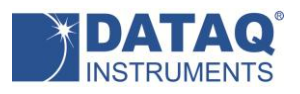

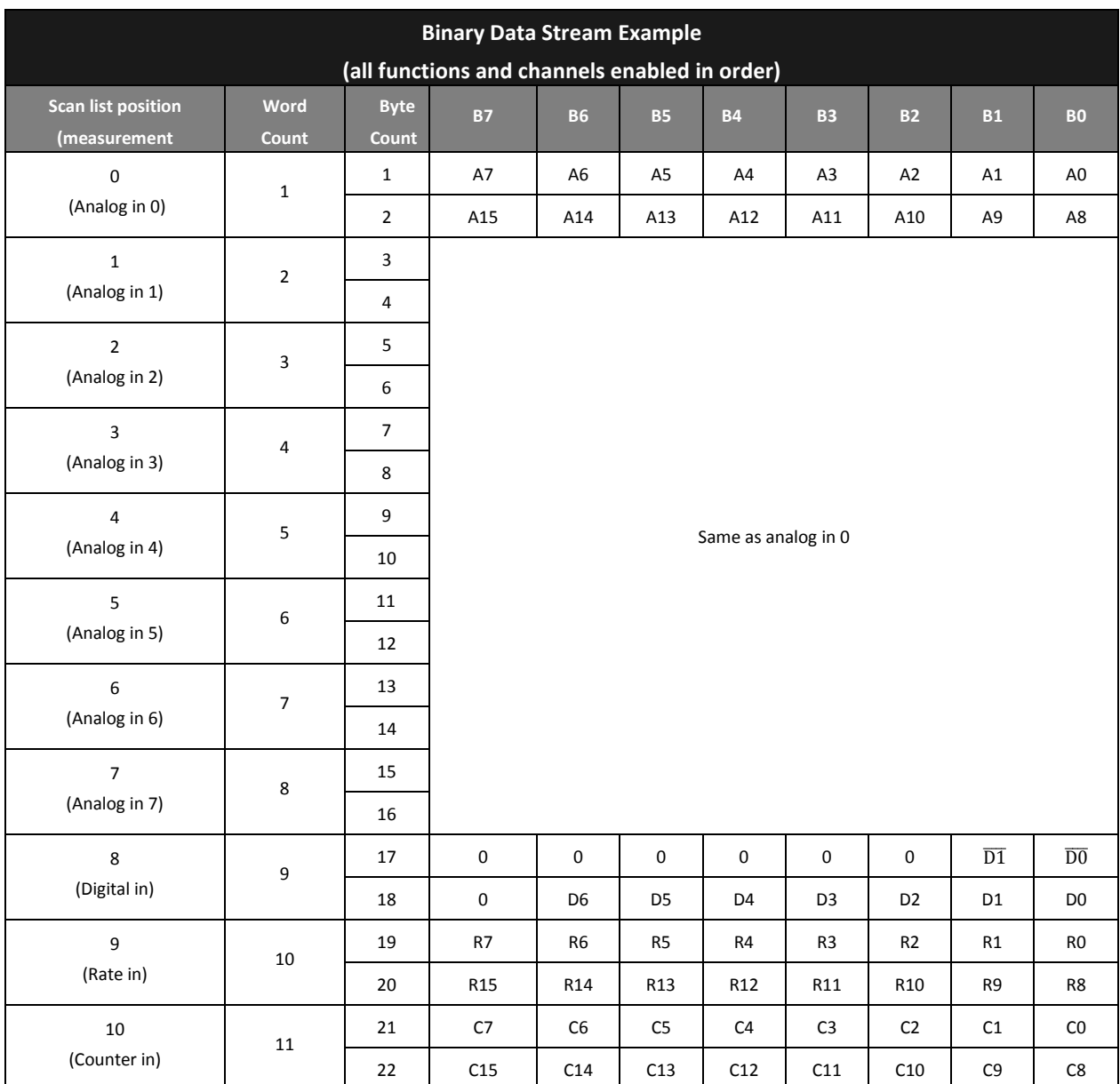

## **Analog Channel Binary Coding**

The DI-2008 transmits a 16-bit binary number for every analog channel conversion in the form of a signed, 16-bit Two's complement value:

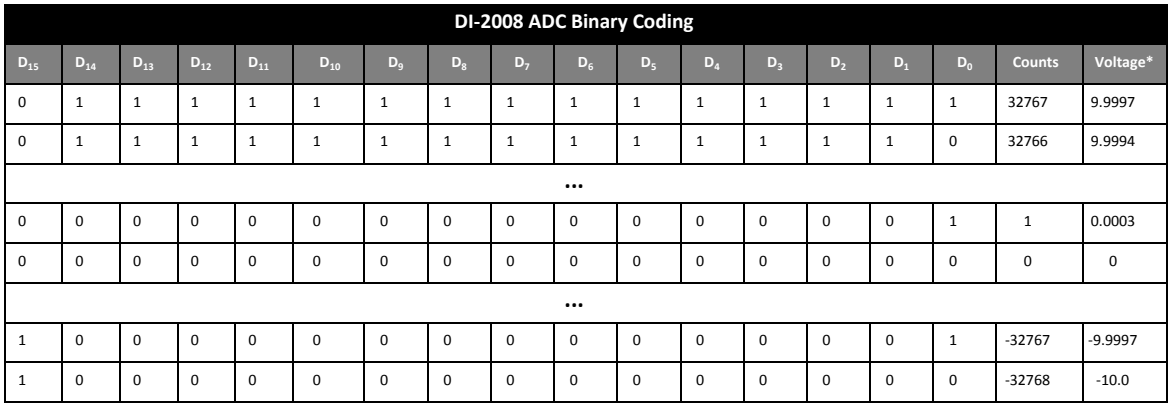

\* Assuming the DI-2008 is programmed for the ±10 V full scale range.

Applied voltage as a function of ADC counts has the following relationship as a function of measurement range:

$$
volts = full\ scale\ range \times \frac{counts}{32768}
$$

For example, if full scale range is ±25 mV and counts is 25879:

$$
19.74 \, mV = .025 \times \frac{25879}{32768}
$$

If full scale range is ±5 V and counts is 1502:

$$
0.2292 V = 5 \times \frac{1502}{32768}
$$

Channels configured as a thermocouple (TC) input borrow two ADC counts from the measurement range to indicate error conditions.

ADC counts = +32767 indicates an unrecoverable CJC error. The DI-2008's processor cannot communicate with the CJC temperature sensor, or the reading is outside the CJC sensor's measurement range.

ADC counts = -32768 indicates a TC burnout (open) condition.

An applied temperature is derived from ADC counts (A) according to the following equation, where m and b are determined by TC type:

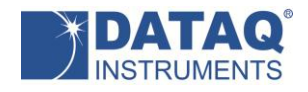

### ${}^{\circ}C = mA + b$

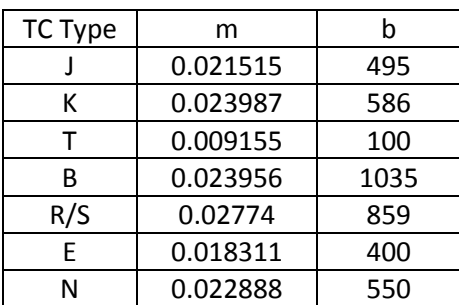

## **Rate and Count Channel Binary Coding**

If enabled the DI-2008 delivers 16-bit count and rate data. Meaningful information is extracted from the DI-2008 for these measurements as follows:

 $counter value = counts + 32768$ 

$$
rate = \frac{counts + 32768}{65536} \times range
$$

Where: *counts* is the 16-bit value provided by the DI-2008 for the indicated measurement. *range* is the selected rate measurement range in Hz (see Rate Range Table.)

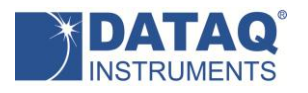

## **Control**

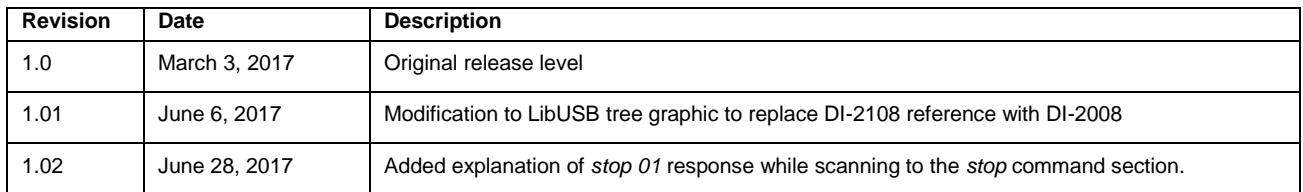